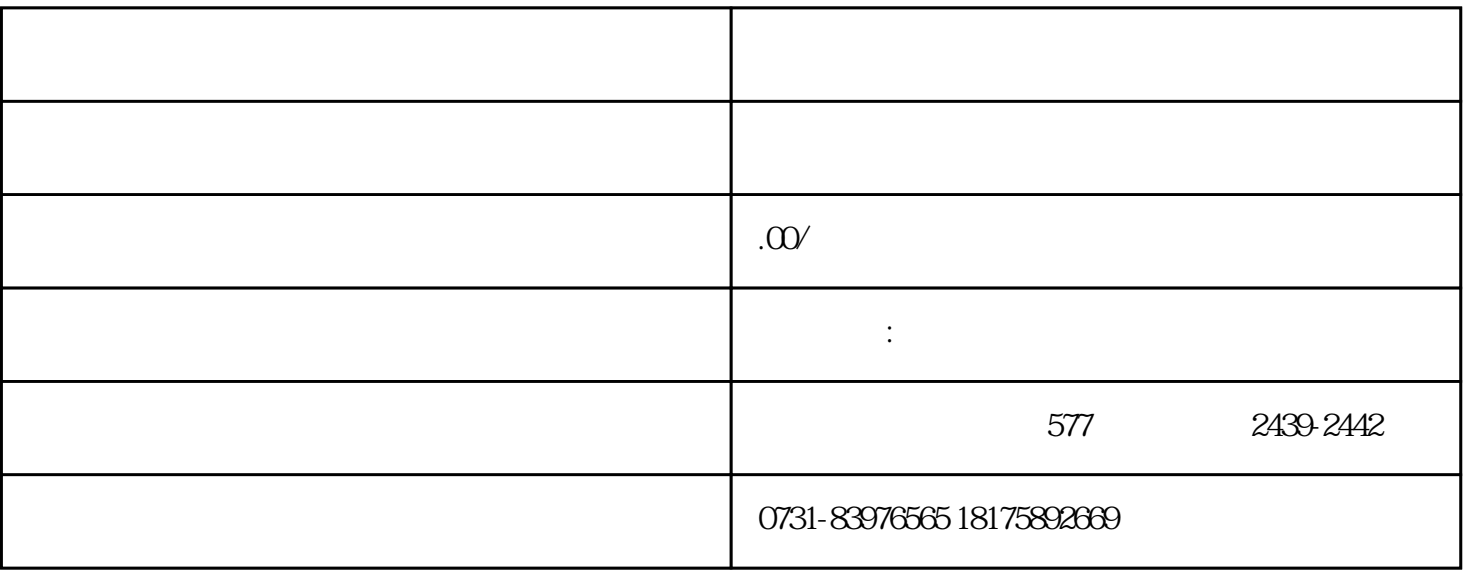

 $1$ 

 $2$ 

 $3<sub>2</sub>$ 

 $4$ 

 $5\,$ 

 $6\,$